## **Part-3 Class-5 Text questions Chapter-3 : Tables In MS Word 2007**

### **Multiple Choice questions**

### **Page-37**

1. A \_\_\_\_\_ is made of rows and columns. (a) file **(b) table** (c) clip Art 2. Each individual rectangle in a table is called\_\_\_\_. (a) row (b) Column **(c) cell**

3. A small square at the right corner of the table is\_\_\_\_. (a) Table Move (b) Table Delete **(c) Table resize**

## **Exercises**

# **A. Multiple Choice Questions**

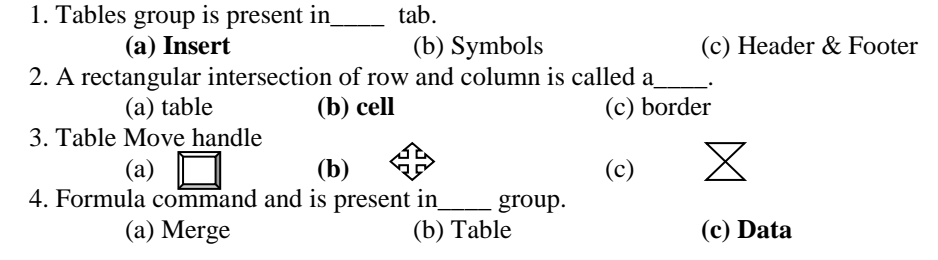

# **B. Match the following**<br>Ans. Given

Given in answer sheet

## **C. Quiz**

Q1.Name the command used to insert a blank row above the selected row.

Q2. Which option is used to do mathematical calculation in MS Word?

## **D. Very Short Answer Questions**

Q1. Which key is used to move to the next cell?

Q2. What is a row and column?

# **E. Short Answer Question**

Q1. Write the setps to merge cells of your table.

Q2. What are Table Styles?

### **F. Long Answer Questions**

Q1. How do you insert a table in your document?

Q2. Write the steps to solve simple expressions.